## 淡江大學資訊處

## 高速網路印表使用帳號申請單

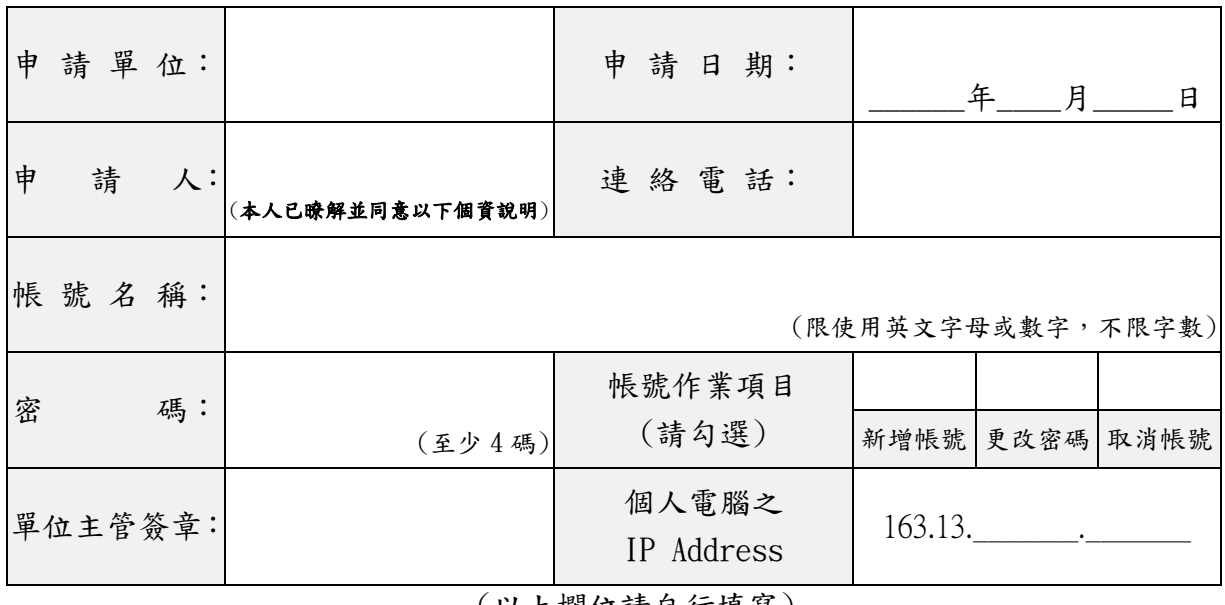

(以上欄位請自行填寫)

## 高速網路印表使用帳號申請回條

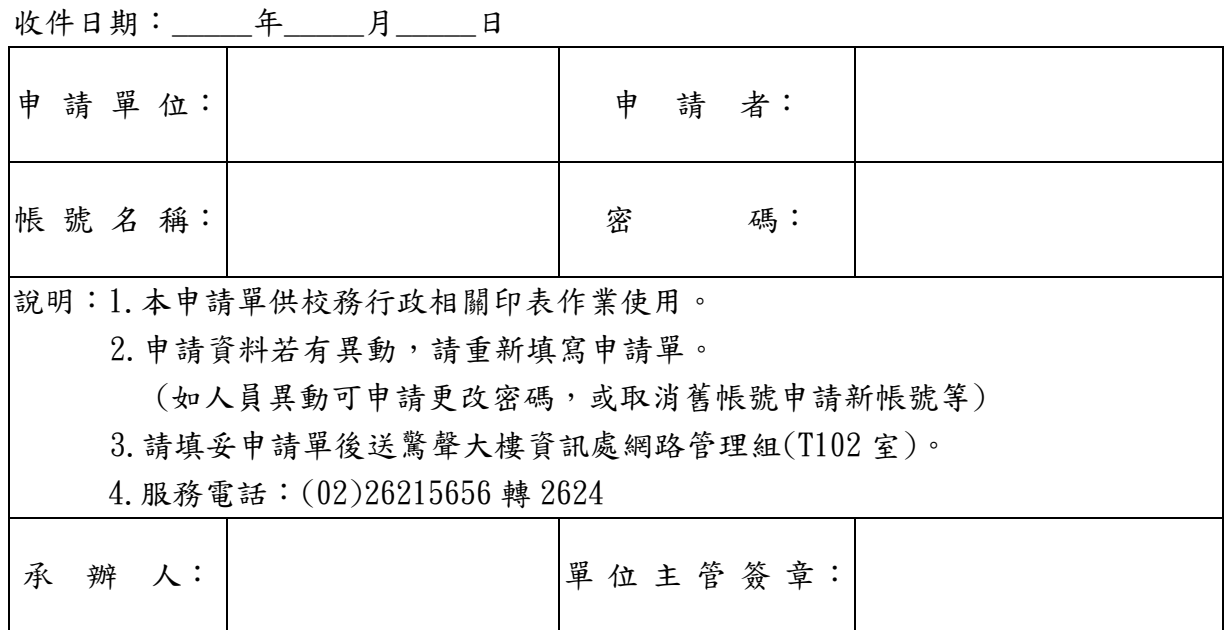

(106 年 8 月製)

註:

一、請妥善保管帳號及密碼,以免被盜用。

二、本表資料依據本校個人資料管理制度,僅限於本業務使用,絕不轉做其他用途。

三、隱私權政策聲明網頁 <http://www.tku.edu.tw/privacy.asp>

四、個人資料保存期間為即日起申請者在職期間,失效後一年內銷毀。

FKHX02